## **QGIS Application - Bug report #7646 Python console : pasting a string containing newlines creates undeletable new lines**

*2013-04-18 12:19 PM - Olivier Dalang*

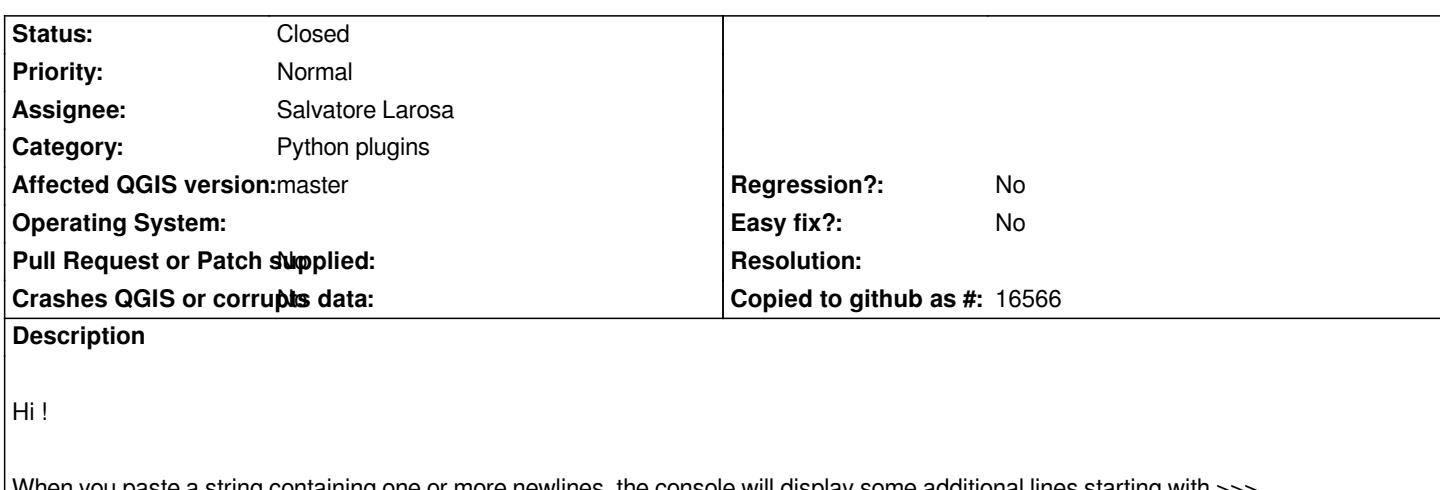

*When you paste a string containing one or more newlines, the console will display some additional lines starting with >>>. The problem is you can't edit nor delete those lines...*

*Thanks !*

## **History**

## **#1 - 2013-04-23 03:02 PM - Salvatore Larosa**

- *Target version set to Version 2.0.0*
- *Assignee set to Salvatore Larosa*
- *Status changed from Open to Closed*
- *Category set to Python plugins*

*Hi,*

*it should be fixed in commit:e22f0d162fdcced81b089611377ece8112ce6dd4*

*Please reopen if needed !*